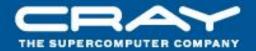

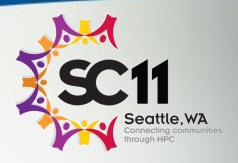

Chapel: Task Parallelism

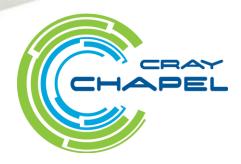

# Task Parallelism Terminology

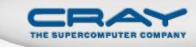

# Task: a unit of parallel work in a Chapel program

- all Chapel parallelism is implemented using tasks
- main() is the only task when execution begins

## Thread: a system-level concept that executes tasks

- not exposed in the language
- occasionally exposed in the implementation

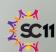

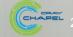

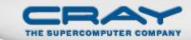

## "Hello World" in Chapel: a Task-Parallel Version

#### Multicore Hello World

```
config const numTasks = here.numCores;
coforall tid in 0..#numTasks do
 writeln("Hello, world! ",
          "from task ", tid, " of ", numTasks);
```

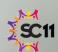

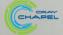

#### Outline

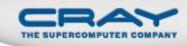

- Primitive Task-Parallel Constructs
  - The begin statement
  - The sync types
- Structured Task-Parallel Constructs
- Implementation Notes and Examples

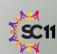

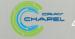

## Task Creation: Begin

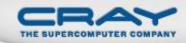

#### Syntax

```
begin-stmt:
   begin stmt
```

- Semantics
  - Creates a task to execute stmt
  - Original ("parent") task continues without waiting
- Example

```
begin writeln("hello world");
writeln("good bye");
```

### Possible output

```
hello world good bye
```

good bye hello world

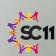

## Synchronization Variables

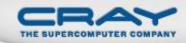

#### Syntax

```
sync-type:
sync type
```

#### Semantics

- Stores full/empty state along with normal value
- Defaults to full if initialized, empty otherwise
- Default read blocks until full, leaves empty
- Default write blocks until empty, leaves full
- Examples: Critical sections and futures

```
var lock$: sync bool;
lock$ = true;
critical();
var lockval = lock$;
```

```
var future$: sync real;
begin future$ = compute();
computeSomethingElse();
useComputedResults(future$);
```

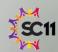

## Single Variables

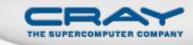

Syntax

```
single-type:
single type
```

- Semantics
  - Similar to sync variable, but stays full once written
- Example: Multiple Consumers of a future

```
var future$: single real;
begin future$ = compute();
begin computeSomethingElse(future$);
begin computeSomethingElse(future$);
```

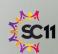

# **Synchronization Type Methods**

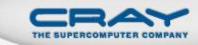

- readFE():t block until full, leave empty, return value readFF():t block until full, leave full, return value return value (non-blocking) readXX():t block until *empty*, set value to v, leave *full* writeEF(v:t) writeFF(v:t) wait until *full*, set value to  $\vee$ , leave *full* writeXF(v:t) set value to v, leave *full* (non-blocking)
- reset value, leave empty (non-blocking) reset()
- return *true* if full else *false* (non-blocking) • isFull: bool
- Defaults: read: readFE, write: writeEF

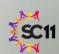

## Single Type Methods

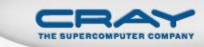

- readFE():t block until full, leave empty, return value
- block until full, leave full, return value • readFF():t
- return value (non-blocking) • readXX():t
- writeEF(v:t) block until *empty*, set value to v, leave *full*
- wait until full, set value to ∨, leave full writeFF(v:t)
- writeXF (v:t) set value to v, leave full (non-blocking)
- reset () reset value, leave empty (non-blocking)
- isFull: bool return *true* if full else *false* (non-blocking)
- Defaults: read: readFF, write: writeEF

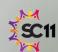

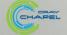

#### Outline

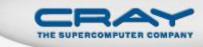

- Primitive Task-Parallel Constructs
- Structured Task-Parallel Constructs
  - The cobegin statement
  - The coforall loop
  - The sync statement
  - The serial statement
- Implementation Notes and Examples

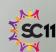

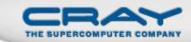

## Block-Structured Task Creation: Cobegin

#### Syntax

```
cobegin-stmt:
  cobegin { stmt-list }
```

- Semantics
  - Creates a task for each statement in stmt-list
  - Parent task waits for stmt-list tasks to complete

### Example

```
cobegin {
  consumer(1);
  consumer(2);
  producer();
} // wait here for both consumers and producer to return
```

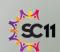

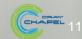

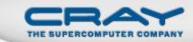

## Loop-Structured Task Invocation: Coforall

#### Syntax

```
coforall-loop:
  coforall index-expr in iteratable-expr { stmt-list }
```

#### Semantics

- Create a task for each iteration in iteratable-expr
- Parent task waits for all iteration tasks to complete

### Example

```
begin producer();
coforall i in 1..numConsumers {
  consumer(i);
} // wait here for all consumers to return
```

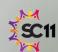

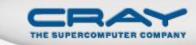

## Comparison of Begin, Cobegin, and Coforall

## • begin:

- Use to create a dynamic task with an unstructured lifetime
- "fire and forget"

## • cobegin:

- Use to create a related set of heterogeneous tasks
- ...or a small, finite set of homogenous tasks
- The parent task depends on the completion of the tasks

#### coforall:

- Use to create a fixed or dynamic # of homogenous tasks
- The parent task depends on the completion of the tasks

Note: All these concepts can be composed arbitrarily

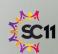

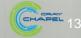

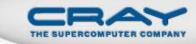

# Comparison of Loops: For, Forall, and Coforall

- For loops: executed using one task
  - use when a loop must be executed serially
  - or when one task is sufficient for performance
- Forall loops: typically executed using 1 < #tasks << #iters</li>
  - use when a loop should be executed in parallel...
  - ...but can legally be executed serially
  - use when desired # tasks << # of iterations</li>
- Coforall loops: executed using a task per iteration
  - use when the loop iterations must be executed in parallel
  - use when you want # tasks == # of iterations
  - use when each iteration has substantial work

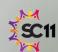

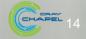

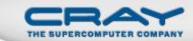

## Forall Loops: Lingering Questions

```
forall a in A do
  writeln("Here is an element of A: ", a);
```

- How many tasks will be used?
- How are iterations mapped to the tasks?

```
forall (a, i) in (A, 1..n) do
a = i/10.0;
```

Forall-loops may be zippered, like for-loops

- Corresponding iterations must match up
- But how does this work?

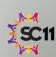

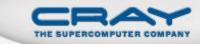

#### Leader-Follower Iterators: Definition

- Chapel defines all zippered forall loops in terms of leader-follower iterators:
  - leader iterators: create parallelism, assign iterations to tasks
  - follower iterators: serially execute work generated by leader
- Given...

```
forall (a,b,c) in (A,B,C) do a = b + alpha * c;
```

... A is defined to be the *leader* 

...A, B, and C are all defined to be followers

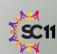

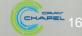

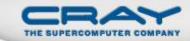

## Writing Leaders and Followers

Leader iterators are defined using task parallelism:

```
iter BlockArr.lead() {
  const numTasks = here.numCores();
  coforall tid in numTasks do
    yield computeMyChunk(tid, numTasks);
}
```

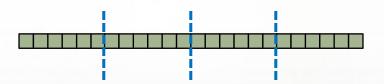

Domain Maps
Data Parallelism
Task Parallelism
Base Language
Locality Control

Follower iterators simply use serial features:

**Target Machine** 

```
iter BlockArr.follow(work) {
  for i in work do
    yield accessElement(i);
}
```

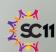

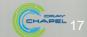

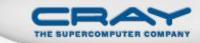

#### For More Information on Leader-Follower Iterators

**PGAS 2011:** *User-Defined Parallel Zippered Iterators in Chapel,* Chamberlain, Choi, Deitz, Navarro; October 2011

#### **Chapel release:**

- See the AdvancedIters module, described in the "Standard Modules" section of the language specification for some interesting leader-follower iterators:
  - OpenMP-style dynamic schedules
  - work-stealing iterators

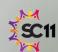

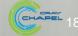

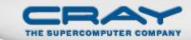

## Limiting Concurrency: Serial

#### Syntax

```
serial-statement:
   serial expr { stmt }
```

#### Semantics

- Evaluates expr and then executes stmt
- Suppresses any dynamically-encountered concurrency

### Example

```
proc search(N: TreeNode, depth = 0) {
  if (N != nil) then
    serial (depth > 4) do cobegin {
      search(N.left, depth+1);
      search(N.right, depth+1);
    }
}
search(root);
```

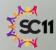

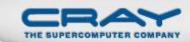

# Structuring Sub-Tasks: Sync-Statements

#### Syntax

```
sync-statement:
sync stmt
```

#### Semantics

- Executes stmt
- Waits for all dynamically-scoped begins to complete

### Example

```
sync {
  for i in 1..numConsumers {
    begin consumer(i);
  }
  producer();
}
```

```
proc search(N: TreeNode) {
  if (N != nil) {
    begin search(N.left);
    begin search(N.right);
  }
}
sync { search(root); }
```

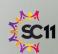

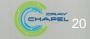

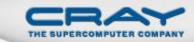

## **Program Termination and Sync-Statements**

### Where the cobegin statement is static...

```
cobegin {
  functionWithBegin();
  functionWithoutBegin();
} // waits on these two tasks, but not any others
```

## ...the sync statement is dynamic.

```
sync {
  begin functionWithBegin();
  begin functionWithoutBegin();
} // waits on these tasks and any other descendents
```

Program termination is defined by an implicit sync on the main() procedure:

```
sync main();
```

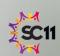

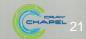

### Outline

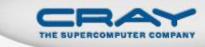

- Primitive Task-Parallel Constructs
- Structured Task-Parallel Constructs
- Implementation Notes and Examples

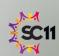

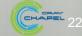

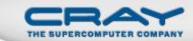

# Bounded Buffer Producer/Consumer Example

```
var buff$: [0..#buffersize] sync real;
cobegin {
  producer();
  consumer();
proc producer() {
  var i = 0;
  for ... {
    i = (i+1) % buffersize;
    buff$(i) = ...;
proc consumer() {
  var i = 0;
  while ... {
    i= (i+1) % buffersize;
    ...buff$(i)...;
```

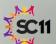

# Using the Current Version of Chapel

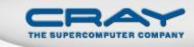

- Concurrency limiter: numThreadsPerLocale
  - Use --numThreadsPerLocale=<i> for at most i threads
  - Use --numThreadsPerLocale=0 for a system limit (default)
- Default task scheduling policy
  - Once a thread starts running a task, it runs to completion
    - If an execution runs out of threads, it could deadlock
  - Cobegin/coforall parent threads help with child tasks
  - (other tasking layers can be selected and differ in approach)
    - see \$CHPL\_HOME/README.tasks for details
- Help with deadlock detection
  - Running with -b and -t flags can help debug deadlocks
    - see \$CHPL\_HOME/doc/README.executing for details

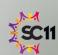

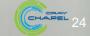

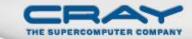

### QuickSort in Chapel

```
proc quickSort(arr: [?D],
               thresh = log2 (here.numCores()),
               depth = 0,
               low: int = D.low,
               high: int = D.high) {
  if high - low < 8 {
    bubbleSort(arr, low, high);
  } else {
    const pivotVal = findPivot(arr, low, high);
    const pivotLoc = partition(arr, low, high, pivotVal);
    serial (depth >= thresh) do cobegin {
      quickSort(arr, thresh, depth+1, low, pivotLoc-1);
      quickSort(arr, thresh, depth+1, pivotLoc+1, high);
```

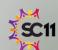

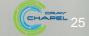

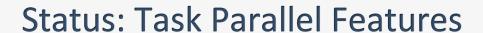

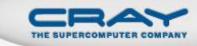

- Most features working very well
- Ongoing task scheduling improvements (w/ BSC and Sandia):
  - lighter-weight tasking

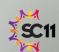

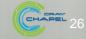

#### **Future Directions**

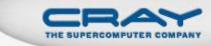

- Atomic operations library for lock-free algorithms
  - local and remote atomic operations
- Task teams: a means of "coloring" tasks by role
  - for code isolation
  - to support task-based collective operations
    - barriers, reductions, eurekas
  - for the purposes of specifying execution policies
- Task-private variables and task-reduction variables
- Work-stealing and/or load-balancing tasking layers

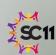

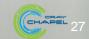

### **Questions?**

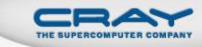

- Primitive Task-Parallel Constructs
  - The begin statement
  - The sync types
- Structured Task-Parallel Constructs
  - The cobegin statement
  - The coforall loop
  - The sync statement
- Implementation Notes and Examples

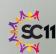